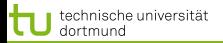

# Vorlesung Maschinelles Lernen Strukturelle Modelle – Conditional Random Fields

#### Katharina Morik

#### LS 8 Informatik Technische Universität Dortmund

### 20.12. 2011

4 ロ > 4 何 > 4 ミ > 4 ミ > 1 von 26

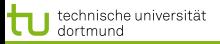

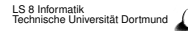

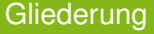

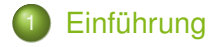

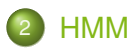

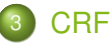

- **[Strukturen der CRF](#page-45-0)**
- [Forward Backward Wahrscheinlichkeiten rechnen](#page-51-0)
- [Viterbi Annotation einer Sequenz von Beobachtungen](#page-56-0)
- **[Bestimmen des Gewichtsvektors](#page-60-0)**

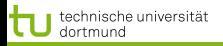

## Lernen mit einer Struktur:

## **•** Structural SVM

- Hidden Markov Models (HMM)
- Conditional Random Fields (CRF)
- **Bayes Networks**

- **•** Sprache
- **Handlungen**
- Bilder
- <span id="page-2-0"></span>**•** Geodaten

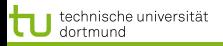

## Lernen mit einer Struktur:

- **•** Structural SVM
- Hidden Markov Models (HMM)
- Conditional Random Fields (CRF)
- **Bayes Networks**

- **•** Sprache
- **Handlungen**
- Bilder
- **•** Geodaten

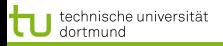

Lernen mit einer Struktur:

- **•** Structural SVM
- **Hidden Markov Models (HMM)**
- Conditional Random Fields (CRF)
- **Bayes Networks**

- **•** Sprache
- **Handlungen**
- Bilder
- **•** Geodaten

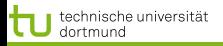

Lernen mit einer Struktur:

- **•** Structural SVM
- Hidden Markov Models (HMM)
- Conditional Random Fields (CRF)
- **Bayes Networks**

- **•** Sprache
- **Handlungen**
- Bilder
- Geodaten

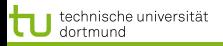

- **•** Structural SVM
- Hidden Markov Models (HMM)
- Conditional Random Fields (CRF)
- **Bayes Networks**
- Raum-zeitliche Verhältnisse
	- **•** Sprache
	- **Handlungen**
	- Bilder
	- Geodaten

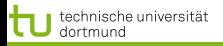

- **•** Structural SVM
- Hidden Markov Models (HMM)
- Conditional Random Fields (CRF)
- **Bayes Networks**
- Raum-zeitliche Verhältnisse
	- **•** Sprache
	- **Handlungen**
	- Bilder  $\bullet$
	- Geodaten

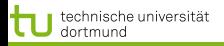

- **•** Structural SVM
- Hidden Markov Models (HMM)
- Conditional Random Fields (CRF)
- **Bayes Networks**
- Raum-zeitliche Verhältnisse
	- **•** Sprache
	- **Handlungen**
	- **•** Bilder
	- Geodaten

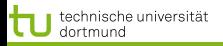

- **•** Structural SVM
- Hidden Markov Models (HMM)
- Conditional Random Fields (CRF)
- **Bayes Networks**
- Raum-zeitliche Verhältnisse
	- **•** Sprache
	- **Handlungen**
	- Bilder
	- **•** Geodaten

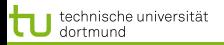

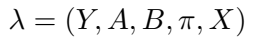

- Struktur gegeben durch einen Graph möglicher Zustände  $y_1,...,y_i,...$ (versteckte Knoten)  $Y$
- **Matrix A der Übergangswahrscheinlichkeit von einem** Zustand zum nächsten (Transition Features):  $a_{ij} = p(y_i \vert y_j)$
- Wahrscheinlichkeit B, im Zustand  $y_i$  die Beobachtung  $x_i$ zu machen (State Features)  $b_{ij} = p(y_i | x_j)$
- $\bullet$  Anfangswahrscheinlichkeit, dass  $y_i$  der Startzustand ist:  $\pi(i) = p(y_1 = y_i)$
- <span id="page-10-0"></span>Menge der möglichen Beobachtungen (beobachtete Knoten) X

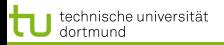

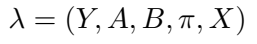

- Struktur gegeben durch einen Graph möglicher Zustände  $y_1,...,y_i,...$ (versteckte Knoten)  $Y$
- $\bullet$  Matrix A der Übergangswahrscheinlichkeit von einem Zustand zum nächsten (Transition Features):  $a_{ij} = p(y_i \vert y_j)$
- Wahrscheinlichkeit B, im Zustand  $y_i$  die Beobachtung  $x_i$ zu machen (State Features)  $b_{ij} = p(y_i | x_j)$
- $\bullet$  Anfangswahrscheinlichkeit, dass  $y_i$  der Startzustand ist:  $\pi(i) = p(y_1 = y_i)$
- Menge der möglichen Beobachtungen (beobachtete Knoten) X

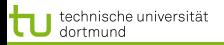

[Einführung](#page-2-0) [HMM](#page-10-0)

# $\lambda = (Y, A, B, \pi, X)$

- Struktur gegeben durch einen Graph möglicher Zustände  $y_1,...,y_i,...$ (versteckte Knoten)  $Y$
- $\bullet$  Matrix A der Übergangswahrscheinlichkeit von einem Zustand zum nächsten (Transition Features):  $a_{ij} = p(y_i \vert y_j)$
- Wahrscheinlichkeit B, im Zustand  $y_i$  die Beobachtung  $x_i$ zu machen (State Features)  $b_{ij} = p(y_i | x_j)$
- Anfangswahrscheinlichkeit, dass  $y_i$  der Startzustand ist:  $\pi(i) = p(y_1 = y_i)$
- Menge der möglichen Beobachtungen (beobachtete Knoten) X

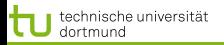

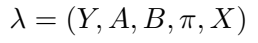

- Struktur gegeben durch einen Graph möglicher Zustände  $y_1,...,y_i,...$ (versteckte Knoten)  $Y$
- $\bullet$  Matrix A der Übergangswahrscheinlichkeit von einem Zustand zum nächsten (Transition Features):  $a_{ij} = p(y_i \vert y_j)$
- Wahrscheinlichkeit B, im Zustand  $y_i$  die Beobachtung  $x_i$ zu machen (State Features)  $b_{ij} = p(y_i | x_j)$
- Anfangswahrscheinlichkeit, dass  $y_i$  der Startzustand ist:  $\pi(i) = p(y_1 = y_i)$
- Menge der möglichen Beobachtungen (beobachtete Knoten) X

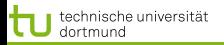

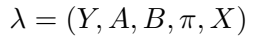

- Struktur gegeben durch einen Graph möglicher Zustände  $y_1,...,y_i,...$ (versteckte Knoten)  $Y$
- $\bullet$  Matrix A der Übergangswahrscheinlichkeit von einem Zustand zum nächsten (Transition Features):  $a_{ij} = p(y_i \vert y_j)$
- Wahrscheinlichkeit B, im Zustand  $y_i$  die Beobachtung  $x_i$ zu machen (State Features)  $b_{ij} = p(y_i | x_j)$
- Anfangswahrscheinlichkeit, dass  $y_i$  der Startzustand ist:  $\pi(i) = p(y_1 = y_i)$
- Menge der möglichen Beobachtungen (beobachtete Knoten)  $X$

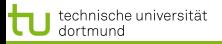

#### [Einführung](#page-2-0) [HMM](#page-10-0) CF

#### HMM Modell

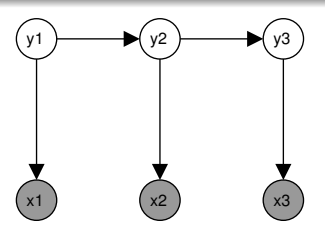

- Eine Beobachtung  $x_t$  hängt nur vom Zustand  $y_t$  ab:  $p(x_t|y_t)$
- Ein Zustand  $y_t$  hängt nur vom Vorgängerzustand ab:  $p(y_t|y_{t-1})$
- Die Anfangswahrscheinlichkeit schreiben wir als  $p(y_1|y_0)$ , so dass es von  $p(y_t \vert y_{t-1})$  mit abgedeckt ist.
- $\bullet$  Die Wahrscheinlichkeit für die Zustandssequenz  $\vec{y}$  und die Beobachtungssequenz  $\vec{x}$  ist

$$
p(\vec{y}, \vec{x}) = \prod_{t=1}^{T} p(y_t | y_{t-1}) p(x_t | y_t)
$$

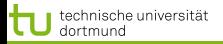

#### [Einführung](#page-2-0) [HMM](#page-10-0)

### HMM Modell

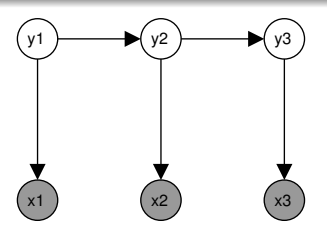

Eine Beobachtung  $x_t$  hängt nur vom Zustand  $y_t$  ab:  $p(x_t|y_t)$ 

- $\bullet$  Ein Zustand  $y_t$  hängt nur vom Vorgängerzustand ab:  $p(y_t|y_{t-1})$
- Die Anfangswahrscheinlichkeit schreiben wir als  $p(y_1|y_0)$ , so dass es von  $p(y_t \vert y_{t-1})$  mit abgedeckt ist.
- $\bullet$  Die Wahrscheinlichkeit für die Zustandssequenz  $\vec{y}$  und die Beobachtungssequenz  $\vec{x}$  ist

$$
p(\vec{y}, \vec{x}) = \prod_{t=1}^{T} p(y_t | y_{t-1}) p(x_t | y_t)
$$

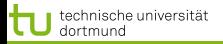

#### [Einführung](#page-2-0) [HMM](#page-10-0)

5 von 26

### HMM Modell

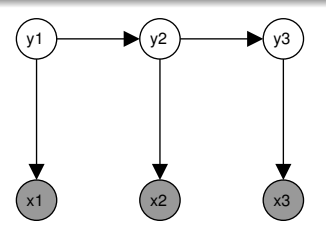

- Eine Beobachtung  $x_t$  hängt nur vom Zustand  $y_t$  ab:  $p(x_t|y_t)$
- $\bullet$  Ein Zustand  $y_t$  hängt nur vom Vorgängerzustand ab:  $p(y_t|y_{t-1})$
- $\bullet$  Die Anfangswahrscheinlichkeit schreiben wir als  $p(y_1|y_0)$ , so dass es von  $p(y_t \vert y_{t-1})$  mit abgedeckt ist.
- $\bullet$  Die Wahrscheinlichkeit für die Zustandssequenz  $\vec{y}$  und die Beobachtungssequenz  $\vec{x}$  ist

$$
p(\vec{y}, \vec{x}) = \prod_{t=1}^{T} p(y_t | y_{t-1}) p(x_t | y_t)
$$

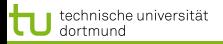

#### [Einführung](#page-2-0) [HMM](#page-10-0)

## HMM Modell

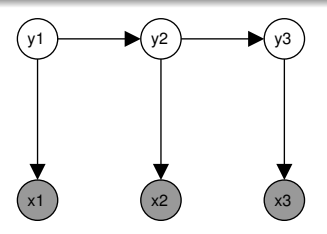

- Eine Beobachtung  $x_t$  hängt nur vom Zustand  $y_t$  ab:  $p(x_t|y_t)$
- $\bullet$  Ein Zustand  $y_t$  hängt nur vom Vorgängerzustand ab:  $p(y_t|y_{t-1})$
- $\bullet$  Die Anfangswahrscheinlichkeit schreiben wir als  $p(y_1|y_0)$ , so dass es von  $p(y_t \vert y_{t-1})$  mit abgedeckt ist.
- $\bullet$  Die Wahrscheinlichkeit für die Zustandssequenz  $\vec{y}$  und die Beobachtungssequenz  $\vec{x}$  ist

$$
p(\vec{y},\vec{x}) = \prod_{t=1}^{T} p(y_t|y_{t-1}) p(x_t|y_t)
$$

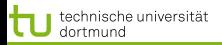

#### [Einführung](#page-2-0) [HMM](#page-10-0)

#### Aufgaben für Algorithmen

- **Lernen der Wahrscheinlichkeiten**  $a_{ij}, b_{ij}, \pi(i)$ (Training Problem)
- Annotieren einer Beobachtungssequenz durch das (gelernte) Modell (Decoding problem)

- **Forward Backward**
- **•** Viterbi

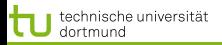

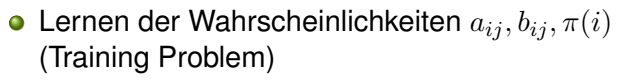

Annotieren einer Beobachtungssequenz durch das (gelernte) Modell (Decoding problem)

- **Forward Backward**
- **•** Viterbi

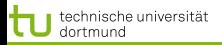

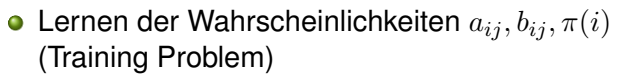

Annotieren einer Beobachtungssequenz durch das (gelernte) Modell (Decoding problem)

- **Forward Backward**
- **•** Viterbi

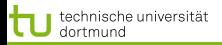

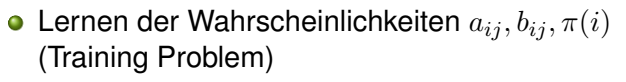

Annotieren einer Beobachtungssequenz durch das (gelernte) Modell (Decoding problem)

- **Forward Backward**
- **o** Viterbi

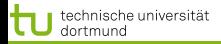

## Einführung in den Forward Backward Algorithmus

Es gibt eine Illustration des Algorithmus mit Excel-Berechnungen [\[1\]](#page-68-1), die in den Algorithmus einführen soll.

#### Eiscreme und Klima (Eisner)

Im Jahr 2799 will eine Forschergruppe den Klimawandel untersuchen. Es werden keine Aufzeichnungen des Wetters in Baltimore gefunden, aber das Tagebuch von Jason Eisner über 33 aufeinander folgende Tage im Jahr 2001, in dem er notiert hat, wie viele Kugeln Eis er aß:  $X = \{1, 2, 3\}.$ Gesucht ist für diese Sequenz von Tagen jeweils die verborgene Temperatur, hier nur kalt oder heiß:  $Y = \{C, H\}$ .

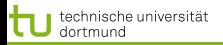

## **State**

- Wahrscheinlichkeit an einem kalten Tag für eine Kugel  $p(1|C) = 0, 7$  und zwei  $p(2|C) = 0, 2$  und drei  $p(3|C) = 0, 1$ .
- Wahrscheinlichkeit an einem heißen Tag  $p(1|H) = 0, 1$  und  $p(2|H) = 0, 2$  und  $p(3|H) = 0, 7$ .

## **Transition**

- Wahrscheinlichkeit von heiß nach kalt  $p(C_{i+1}|H_i) = 0, 1$ und von kalt nach kalt  $p(C_{i+1}|C_i) = 0, 8$
- Wahrscheinlichkeit von kalt nach heiß  $p(H_{i+1}|C_i) = 0, 1$ und von heiß nach heiß  $p(H_{i+1}|H_i) = 0, 8$

# Boundary

Wahrscheinlichkeit, das Tagebuch anzufangen/zu beenden an einem kalten/heißen Tag  $p(C|start) = p(H|start) = 0, 5$ und  $p(stop | C) = p(stop | H) = 0, 5$ **K ロ ▶ K 御 ▶ K 君 ▶ K 君 ▶ │ 君** 

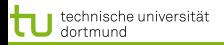

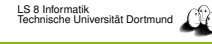

## **State**

- Wahrscheinlichkeit an einem kalten Tag für eine Kugel  $p(1|C) = 0, 7$  und zwei  $p(2|C) = 0, 2$  und drei  $p(3|C) = 0, 1$ .
- Wahrscheinlichkeit an einem heißen Tag  $p(1|H) = 0, 1$  und  $p(2|H) = 0, 2$  und  $p(3|H) = 0, 7$ .

## **Transition**

- Wahrscheinlichkeit von heiß nach kalt  $p(C_{i+1}|H_i) = 0, 1$ und von kalt nach kalt  $p(C_{i+1}|C_i) = 0, 8$
- Wahrscheinlichkeit von kalt nach heiß  $p(H_{i+1}|C_i) = 0, 1$ und von heiß nach heiß  $p(H_{i+1}|H_i) = 0, 8$

# Boundary

Wahrscheinlichkeit, das Tagebuch anzufangen/zu beenden an einem kalten/heißen Tag  $p(C|start) = p(H|start) = 0.5$ und  $p(stop | C) = p(stop | H) = 0, 5$ **K ロ ▶ K 御 ▶ K 君 ▶ K 君 ▶ │ 君** 

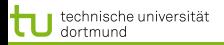

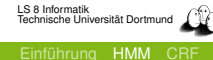

## **State**

- Wahrscheinlichkeit an einem kalten Tag für eine Kugel  $p(1|C) = 0, 7$  und zwei  $p(2|C) = 0, 2$  und drei  $p(3|C) = 0, 1$ .
- Wahrscheinlichkeit an einem heißen Tag  $p(1|H) = 0, 1$  und  $p(2|H) = 0, 2$  und  $p(3|H) = 0, 7$ .

**Transition** 

- Wahrscheinlichkeit von heiß nach kalt  $p(C_{i+1}|H_i) = 0, 1$ und von kalt nach kalt  $p(C_{i+1}|C_i) = 0, 8$
- Wahrscheinlichkeit von kalt nach heiß  $p(H_{i+1}|C_i) = 0, 1$ und von heiß nach heiß  $p(H_{i+1}|H_i) = 0, 8$

## Boundary

Wahrscheinlichkeit, das Tagebuch anzufangen/zu beenden an einem kalten/heißen Tag  $p(C|start) = p(H|start) = 0.5$ und  $p(stop | C) = p(stop | H) = 0, 5$ 

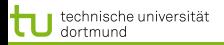

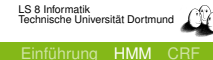

## **State**

- Wahrscheinlichkeit an einem kalten Tag für eine Kugel  $p(1|C) = 0, 7$  und zwei  $p(2|C) = 0, 2$  und drei  $p(3|C) = 0, 1$ .
- Wahrscheinlichkeit an einem heißen Tag  $p(1|H) = 0, 1$  und  $p(2|H) = 0, 2$  und  $p(3|H) = 0, 7$ .

**Transition** 

- Wahrscheinlichkeit von heiß nach kalt  $p(C_{i+1}|H_i) = 0, 1$ und von kalt nach kalt  $p(C_{i+1}|C_i) = 0, 8$
- Wahrscheinlichkeit von kalt nach heiß  $p(H_{i+1}|C_i) = 0, 1$ und von heiß nach heiß  $p(H_{i+1}|H_i) = 0, 8$

Boundary

Wahrscheinlichkeit, das Tagebuch anzufangen/zu beenden an einem kalten/heißen Tag  $p(C|start) = p(H|start) = 0.5$ und  $p(stop | C) = p(stop | H) = 0, 5$ 

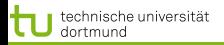

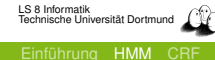

## **State**

- Wahrscheinlichkeit an einem kalten Tag für eine Kugel  $p(1|C) = 0, 7$  und zwei  $p(2|C) = 0, 2$  und drei  $p(3|C) = 0, 1$ .
- Wahrscheinlichkeit an einem heißen Tag  $p(1|H) = 0, 1$  und  $p(2|H) = 0, 2$  und  $p(3|H) = 0, 7$ .

**Transition** 

- Wahrscheinlichkeit von heiß nach kalt  $p(C_{i+1}|H_i) = 0, 1$ und von kalt nach kalt  $p(C_{i+1}|C_i) = 0, 8$
- Wahrscheinlichkeit von kalt nach heiß  $p(H_{i+1}|C_i) = 0, 1$ und von heiß nach heiß  $p(H_{i+1}|H_i) = 0, 8$

Boundary

Wahrscheinlichkeit, das Tagebuch anzufangen/zu beenden an einem kalten/heißen Tag  $p(C|start) = p(H|start) = 0, 5$ und  $p(stop|C) = p(stop|H) = 0, 5$  $\overline{z}$  (  $\overline{z}$  ) (  $\overline{z}$  ) (  $\overline{z}$  ) (  $\overline{z}$  )

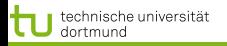

#### Wetterrekonstruktion

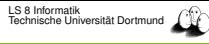

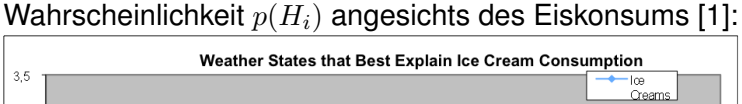

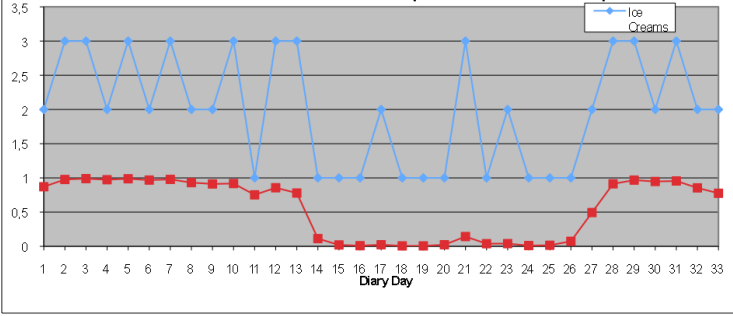

 $\left\{ \begin{array}{ccc} 1 & 0 & 0 \\ 0 & 1 & 0 \end{array} \right.$  $2990$ 9 von 26

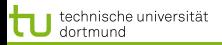

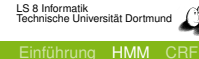

#### Rechnen der Wahrscheinlichkeit von Pfaden

- Wahrscheinlichkeit für  $start, H, H, C$  und  $2, 3, 3$ Produkt von Übergangswahrscheinlichkeit und Zustandswahrscheinlichkeit für jeden Übergang  $(0, 5 \cdot 0, 2) \cdot (0, 8 \cdot 0, 7) \cdot (0, 1 \cdot 0, 1) = 0, 1 \cdot 0, 56 \cdot 0, 01 = 0,00056$
- Welche der 8 Zustandsfolgen ist die wahrscheinlichste bei der Beobachtung 2, 3, 3?  $P(start, H, H, H) = 0, 1 \cdot 0, 56 \cdot 0, 56 = 0, 0314$  – diese!
	- $P(start, H, C, H) = 0, 1 \cdot 0, 01 \cdot 0, 07 = 0, 00007$
	- $P(start, C, H, H) = 0, 1 \cdot 0, 07 \cdot 0, 56 = 0, 0039$
	- $P(start, C, C, H) = 0, 1 \cdot 0, 08 \cdot 0, 007 = 0, 000056$
- $\bullet$   $\alpha$ : Summe der Wahrscheinlichkeiten aller Pfade von start bis t, z.B.  $y_t = H$

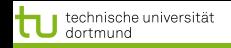

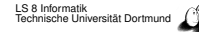

#### Rechnen der Wahrscheinlichkeit von Pfaden

- Wahrscheinlichkeit für  $start, H, H, C$  und  $2, 3, 3$ Produkt von Übergangswahrscheinlichkeit und Zustandswahrscheinlichkeit für jeden Übergang  $(0, 5 \cdot 0, 2) \cdot (0, 8 \cdot 0, 7) \cdot (0, 1 \cdot 0, 1) = 0, 1 \cdot 0, 56 \cdot 0, 01 = 0,00056$
- Welche der 8 Zustandsfolgen ist die wahrscheinlichste bei der Beobachtung 2, 3, 3?  $P(start, H, H, H) = 0, 1 \cdot 0, 56 \cdot 0, 56 = 0, 0314$  – diese!

 $P(start, H, C, H) = 0, 1 \cdot 0, 01 \cdot 0, 07 = 0, 00007$ 

 $P(start, C, H, H) = 0, 1 \cdot 0, 07 \cdot 0, 56 = 0, 0039$ 

 $P(start, C, C, H) = 0, 1 \cdot 0, 08 \cdot 0, 007 = 0, 000056$ 

 $\bullet$   $\alpha$ : Summe der Wahrscheinlichkeiten aller Pfade von start bis t, z.B.  $y_t = H$ 

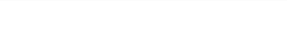

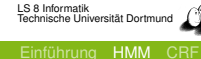

## Rechnen der Wahrscheinlichkeit von Pfaden

technische universität

- Wahrscheinlichkeit für  $start, H, H, C$  und  $2, 3, 3$ Produkt von Übergangswahrscheinlichkeit und Zustandswahrscheinlichkeit für jeden Übergang  $(0, 5 \cdot 0, 2) \cdot (0, 8 \cdot 0, 7) \cdot (0, 1 \cdot 0, 1) = 0, 1 \cdot 0, 56 \cdot 0, 01 = 0,00056$
- Welche der 8 Zustandsfolgen ist die wahrscheinlichste bei der Beobachtung 2, 3, 3?  $P(start, H, H, H) = 0, 1 \cdot 0, 56 \cdot 0, 56 = 0, 0314$  – diese!  $P(start, H, C, H) = 0, 1 \cdot 0, 01 \cdot 0, 07 = 0, 00007$ 
	- $P(start, C, H, H) = 0, 1 \cdot 0, 07 \cdot 0, 56 = 0, 0039$
	- $P(start, C, C, H) = 0, 1 \cdot 0, 08 \cdot 0, 007 = 0, 000056$
- $\bullet$   $\alpha$ : Summe der Wahrscheinlichkeiten aller Pfade von  $start$ bis t, z.B.  $y_t = H$

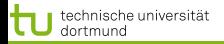

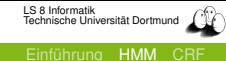

#### Forward Variable  $\alpha$

Pfad vom Anfang bis Position  $T$ , wo der Zustand irgendein festes  $y_i$  ist:

$$
\alpha_t(i) = P(x_1, ..., x_T, Y_t = y_i | \lambda)
$$

• Anfang:  $\pi$  mal Wahrscheinlichkeit für erste Beobachtung

$$
\alpha_1(i) = P(x_1, y_i | \lambda) = \pi_i b_i(x_1)
$$

• Rekursion für  $1 < t < T$ :

$$
\alpha_t(j) = P(x_1, ..., x_t, y_j | \lambda) = \sum_{i=1}^{|Y|} \alpha_{t-1}(i) a_{ij} b_j(x_t)
$$

Ende:

$$
P(x_1, ..., x_t, y_i | \lambda) = \sum_{i=1}^{|I|} \alpha_n(i)
$$

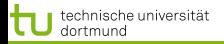

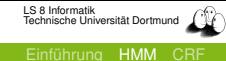

#### Forward Variable  $\alpha$

Pfad vom Anfang bis Position  $T$ , wo der Zustand irgendein festes  $y_i$  ist:

$$
\alpha_t(i) = P(x_1, ..., x_T, Y_t = y_i | \lambda)
$$

• Anfang:  $\pi$  mal Wahrscheinlichkeit für erste Beobachtung

$$
\alpha_1(i) = P(x_1, y_i | \lambda) = \pi_i b_i(x_1)
$$

• Rekursion für  $1 < t < T$ :

$$
\alpha_t(j) = P(x_1, ..., x_t, y_j | \lambda) = \sum_{i=1}^{|Y|} \alpha_{t-1}(i) a_{ij} b_j(x_t)
$$

Ende:

$$
P(x_1, ..., x_t, y_i | \lambda) = \sum_{i=1}^{|Y|} \alpha_n(i)
$$

11 von 26

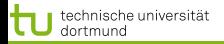

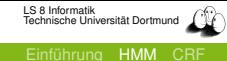

#### Forward Variable  $\alpha$

Pfad vom Anfang bis Position  $T$ , wo der Zustand irgendein festes  $y_i$  ist:

$$
\alpha_t(i) = P(x_1, ..., x_T, Y_t = y_i | \lambda)
$$

• Anfang:  $\pi$  mal Wahrscheinlichkeit für erste Beobachtung

$$
\alpha_1(i) = P(x_1, y_i | \lambda) = \pi_i b_i(x_1)
$$

• Rekursion für  $1 < t < T$ :

$$
\alpha_t(j) = P(x_1, ..., x_t, y_j | \lambda) = \sum_{i=1}^{|Y|} \alpha_{t-1}(i) a_{ij} b_j(x_t)
$$

Ende:

$$
P(x_1, ..., x_t, y_i | \lambda) = \sum_{i=1}^{|Y|} \alpha_n(i)
$$

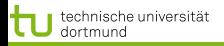

#### Rechnen des Beispiels

Eisners Excel-Tabelle hat die Wahrscheinlichkeiten in den Matritzen A (Übergang) und B (Zustand) sowie Randverteilung bereits gegeben.

Wir schauen uns die Propagierung einmal an.

Danach betrachten wir CRFs und den Forward Backward Algorithmus für CRFs.

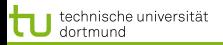

# **•** Sie haben eine Formulierung für Sequenzen kennengelernt: HMM.

- Wir sind ein Beispiel durchgegangen, bei dem alleWahrscheinlichkeiten schon gegeben waren.
- **Sie wissen noch nicht, wie man diese** Wahrscheinlichkeiten aus Daten heraus schätzt!

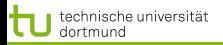

- **•** Sie haben eine Formulierung für Sequenzen kennengelernt: HMM.
- Wir sind ein Beispiel durchgegangen, bei dem alleWahrscheinlichkeiten schon gegeben waren.
- **Sie wissen noch nicht, wie man diese** Wahrscheinlichkeiten aus Daten heraus schätzt!

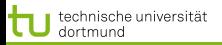

- Sie haben eine Formulierung für Sequenzen kennengelernt: HMM.
- Wir sind ein Beispiel durchgegangen, bei dem alleWahrscheinlichkeiten schon gegeben waren.
- <span id="page-39-0"></span>**•** Sie wissen noch nicht, wie man diese Wahrscheinlichkeiten aus Daten heraus schätzt!

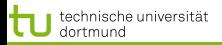

 $CRF=(X,Y,A,B)$ 

- Die Struktur ist (wie bei HMMs) durch die multivariaten Zufallsvariablen  $X$  und  $Y$  gegeben, aber ungerichtet.
- Zustandsübergänge ai,j,k in A als *transition features* gewichtet:  $\lambda_k f_k(y_{t-1},y_t,x_t)$  wobei  $\lambda \in [0,1],$

 $y_{t-1} = y_i, y_t = y_j, x_t = x_k.$ 

- **•** Zustandsmerkmale  $b_{i,k}$  in B als *state features* gewichtet:  $\lambda f_k(y_t, x_t)$  wobei  $y_t = y_i, x_t = x_k.$
- **Gewichtung von Start- und Endzuständen für**  $y_0 = start$ bzw.  $y_{T+1} = stop$  sind ebenfalls in A und B enthalten.
- <span id="page-40-0"></span>Wir vereinigen die Merkmale und erhalten den Gewichtungsvektor Θ für die  $k = 1, ..., K$  Merkmale.

#### Die Beobachtungen müssen NICHT voneinander unabhängig sein! 4 ロ ト 4 何 ト 4 ヨ ト 4 ヨ ト

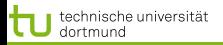

 $CRF=(X,Y,A,B)$ 

- Die Struktur ist (wie bei HMMs) durch die multivariaten Zufallsvariablen  $X$  und  $Y$  gegeben, aber ungerichtet.
- $\bullet$  Zustandsübergänge  $a_{i,j,k}$  in A als *transition features* gewichtet:  $\lambda_k f_k(y_{t-1},y_t,x_t)$  wobei  $\lambda \in [0,1],$

 $y_{t-1} = y_i, y_t = y_j, x_t = x_k.$ 

- **•** Zustandsmerkmale  $b_{i,k}$  in B als *state features* gewichtet:  $\lambda f_k(y_t, x_t)$  wobei  $y_t = y_i, x_t = x_k.$
- **Gewichtung von Start- und Endzuständen für**  $y_0 = start$ bzw.  $y_{T+1} = stop$  sind ebenfalls in A und B enthalten.
- Wir vereinigen die Merkmale und erhalten den Gewichtungsvektor  $\Theta$  für die  $k = 1, ..., K$  Merkmale.

#### Die Beobachtungen müssen NICHT voneinander unabhängig sein! イロト イ団 トイモト イモト 一番

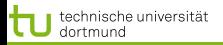

 $CRF=(X,Y,A,B)$ 

- Die Struktur ist (wie bei HMMs) durch die multivariaten Zufallsvariablen  $X$  und  $Y$  gegeben, aber ungerichtet.
- $\bullet$  Zustandsübergänge  $a_{i,j,k}$  in A als *transition features* gewichtet:  $\lambda_k f_k(y_{t-1},y_t,x_t)$  wobei  $\lambda \in [0,1],$

 $y_{t-1} = y_i, y_t = y_j, x_t = x_k.$ 

- **•** Zustandsmerkmale  $b_{i,k}$  in B als *state features* gewichtet:  $\lambda f_k(y_t, x_t)$  wobei  $y_t = y_i, x_t = x_k$ .
- **•** Gewichtung von Start- und Endzuständen für  $y_0 = start$ bzw.  $y_{T+1} = stop$  sind ebenfalls in A und B enthalten.
- Wir vereinigen die Merkmale und erhalten den Gewichtungsvektor Θ für die  $k = 1, ..., K$  Merkmale.

#### Die Beobachtungen müssen NICHT voneinander unabhängig sein! イロト イ団 トイモト イモト 一番

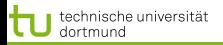

 $CRF=(X,Y,A,B)$ 

- Die Struktur ist (wie bei HMMs) durch die multivariaten Zufallsvariablen  $X$  und  $Y$  gegeben, aber ungerichtet.
- $\bullet$  Zustandsübergänge  $a_{i,j,k}$  in A als *transition features* gewichtet:  $\lambda_k f_k(y_{t-1},y_t,x_t)$  wobei  $\lambda \in [0,1],$

 $y_{t-1} = y_i, y_t = y_j, x_t = x_k.$ 

- **•** Zustandsmerkmale  $b_{i,k}$  in B als *state features* gewichtet:  $\lambda f_k(y_t, x_t)$  wobei  $y_t = y_i, x_t = x_k$ .
- **Gewichtung von Start- und Endzuständen für**  $y_0 = start$ bzw.  $y_{T+1} = stop$  sind ebenfalls in A und B enthalten.
- Wir vereinigen die Merkmale und erhalten den Gewichtungsvektor Θ für die  $k = 1, ..., K$  Merkmale.

Die Beobachtungen müssen NICHT voneinander unabhängig sein! 

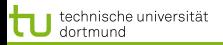

 $CRF=(X,Y,A,B)$ 

- Die Struktur ist (wie bei HMMs) durch die multivariaten Zufallsvariablen  $X$  und  $Y$  gegeben, aber ungerichtet.
- $\bullet$  Zustandsübergänge  $a_{i,j,k}$  in A als *transition features* gewichtet:  $\lambda_k f_k(y_{t-1},y_t,x_t)$  wobei  $\lambda \in [0,1],$

 $y_{t-1} = y_i, y_t = y_j, x_t = x_k.$ 

- **•** Zustandsmerkmale  $b_{i,k}$  in B als *state features* gewichtet:  $\lambda f_k(y_t, x_t)$  wobei  $y_t = y_i, x_t = x_k$ .
- **Gewichtung von Start- und Endzuständen für**  $y_0 = start$ bzw.  $y_{T+1} = stop$  sind ebenfalls in A und B enthalten.
- Wir vereinigen die Merkmale und erhalten den Gewichtungsvektor  $\Theta$  für die  $k = 1, ..., K$  Merkmale.

Die Beobachtungen müssen NICHT voneinander unabhängig sein! 

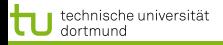

#### Beispiel

Lexikon  $X = \{Udo, qoes, comes, to, from, Unna\}$ Zustände (Kategorien)  $Y = \{Pos, Per, \emptyset\}$ Beobachtung:  $x_1 = U$ do,  $x_2 = goes, x_3 = to, x_4 = U$ nna  $|X|$  Matritzen der Form  $|Y| \times |Y|$ 

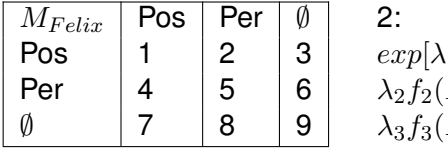

<span id="page-45-0"></span> $P_1 f_1 (Pos, Per, U do) +$  $Per, U do+$  $Per, capital letter)$ ]

 $M_x = exp[\sum_{k}^{K} \lambda_k f_k(y_{t-1}, y_t, x_t) + \sum_{k}^{K} \lambda_k f_k(y_t, x_t)]$ 

Potenzialfunktion rechnen: Für jedes  $x_t$  der beobachteten Sequenz die gesamte Matrix  $M<sub>x</sub>$  ausrechnen!

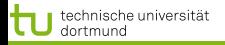

#### CRF vs. HMM

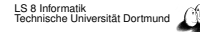

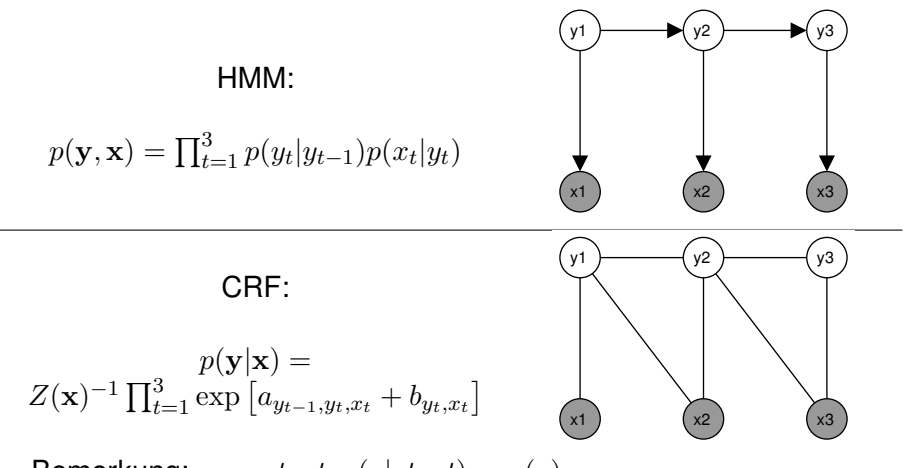

Bemerkung:  $y_0 = start$ ,  $p(y|start) = \pi(y)$ 

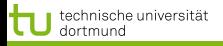

#### CRF Modell

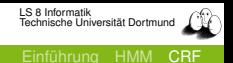

17 von 26

 $\mathbf{A} \equiv \mathbf{A} + \mathbf{A} \mathbf{B} + \mathbf{A} \mathbf{B} + \mathbf{A} \mathbf{B} + \mathbf{A} \mathbf{B}$ 

Normalisieren, wenn wir Wahrscheinlichkeit wollen, etwa:  $Z(x) = M_1(x) \cdot ... \cdot M_T(x)$ 

$$
Z(x) = \sum_{y}^{|Y|} exp[\sum_{k}^{K} \lambda_k f_k(y_{t-1}, y_t, x_t)]
$$

$$
\frac{1}{Z(x)}\prod_{t=1}^{T}exp[\sum_{k}^{K}\lambda_{k}f_{k}(y_{t-1},y_{t},x_{t})+\sum_{k}^{K}\lambda_{k}f_{k}(y_{t},x_{t})]
$$

Warum Exponenzialfunktion?

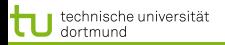

#### Exponenzialfunktionen

#### Hammersley Clifford 1990

Eine lokale Verteilung mit Markov-Eigenschaft hat auch global die Markov Eigenschaft. Eine Wahrscheinlichkeitsverteilung hat die Markov-Eigenschaft,

gdw.

$$
P(X) \propto exp(\sum Q(C, X))
$$

wobei C die Menge aller Cliquen im Graph ist und Q irgendeine reellwertige Funktion, die die likelihood für bestimmte Ausprägungen der Zufallsvariablen im Graph ausdrückt.

Die Exponenzialfunktion liefert immer einen Wert > 0.

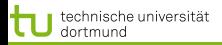

### Aufgaben für Algorithmen

#### **•** Training:

Wie oft kam to in den Trainingsdaten mit  $y = \emptyset$  vor? *Forward Backward Algorithmus* für *linear chain* CRF (i.e. y<sup>t</sup> sind linear verbunden) Gewichte lernen (parameter estimate)  $\Theta = (\lambda_1, ..., \lambda_K)$ 

*Maximum Likelihood*

Annotierung einer Beobachtungssequenz durch das gelernte Modell

*Viterbi Algorithmus* für die wahrscheinlichste Annotation

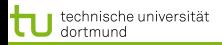

#### **•** Training:

Wie oft kam to in den Trainingsdaten mit  $y = \emptyset$  vor? *Forward Backward Algorithmus* für *linear chain* CRF (i.e. y<sup>t</sup> sind linear verbunden) Gewichte lernen (parameter estimate)  $\Theta = (\lambda_1, ..., \lambda_K)$ *Maximum Likelihood*

Annotierung einer Beobachtungssequenz durch das gelernte Modell *Viterbi Algorithmus* für die wahrscheinlichste Annotation

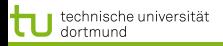

# Sequenz  $1, ..., t, ..., T$  und festes  $y_t = y_i$ forward Wahrscheinlichkeit  $\alpha_t(i)$  für Sequenz 1, ..., t backward Wahrscheinlichkeit  $\beta_t(i)$  für Sequenz  $t, ..., T$

# Anfang:  $\alpha_1(i) = P(y_0 = start, y_1 = y_i, x_1)$  $\beta_T(i) = P(y_{T+1} = stop, y_T = y_i, x_T)$  $\bullet$  Rekursion für 1 < t < T:  $\alpha_t(x) = \alpha_{t-1} \cdot M_t(x) =$  $\alpha_{t-1}(x) \cdot exp[\sum_{k}^{K} \lambda_{k} f_{k}(y_{t-1}, y_{t}, x_{t}) + \sum_{k}^{K} \lambda_{k} f_{k}(y_{t}, x_{t})]$  $\beta_t(x) = \beta_{t+1}(x) \cdot M_{t+1}(x) =$

<span id="page-51-0"></span> $\beta_{t+1}(x) \cdot exp[\sum_{k}^{K} \lambda_k f_k(y_t, y_{t+1}t, x_t) + \sum_{k}^{K} \lambda_k f_k(y_{t+1}, x_t)]$ 

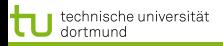

Sequenz  $1, ..., t, ..., T$  und festes  $y_t = y_i$ 

forward Wahrscheinlichkeit  $\alpha_t(i)$  für Sequenz 1, ..., t backward Wahrscheinlichkeit  $\beta_t(i)$  für Sequenz  $t, ..., T$ 

\n- \n**Anfang:**\n
$$
\alpha_1(i) = P(y_0 = start, y_1 = y_i, x_1)
$$
\n
$$
\beta_T(i) = P(y_{T+1} = stop, y_T = y_i, x_T)
$$
\n
\n- \n**Rekursion für 1 < t < T:**\n
$$
\alpha_t(x) = \alpha_{t-1} \cdot M_t(x) =
$$
\n
$$
\alpha_{t-1}(x) \cdot \exp\left[\sum_k^K \lambda_k f_k(y_{t-1}, y_t, x_t) + \sum_k^K \lambda_k f_k(y_t, x_t)\right]
$$
\n
$$
\beta_t(x) = \beta_{t+1}(x) \cdot M_{t+1}(x) =
$$
\n
$$
\beta_{t+1}(x) \cdot \exp\left[\sum_k^K \lambda_k f_k(y_t, y_{t+1}t, x_t) + \sum_k^K \lambda_k f_k(y_{t+1}, x_t)\right]
$$
\n
\n

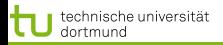

Sequenz  $1, ..., t, ..., T$  und festes  $y_t = y_i$ 

forward Wahrscheinlichkeit  $\alpha_t(i)$  für Sequenz 1, ..., t backward Wahrscheinlichkeit  $\beta_t(i)$  für Sequenz  $t, ..., T$ 

\n- \n**Anfang:**\n
$$
\alpha_1(i) = P(y_0 = start, y_1 = y_i, x_1)
$$
\n
$$
\beta_T(i) = P(y_{T+1} = stop, y_T = y_i, x_T)
$$
\n
\n- \n**Rekursion für 1 < t < T:**\n
$$
\alpha_t(x) = \alpha_{t-1} \cdot M_t(x) =
$$
\n
$$
\alpha_{t-1}(x) \cdot exp[\sum_k^K \lambda_k f_k(y_{t-1}, y_t, x_t) + \sum_k^K \lambda_k f_k(y_t, x_t)]
$$
\n
$$
\beta_t(x) = \beta_{t+1}(x) \cdot M_{t+1}(x) =
$$
\n
$$
\beta_{t+1}(x) \cdot exp[\sum_k^K \lambda_k f_k(y_t, y_{t+1}t, x_t) + \sum_k^K \lambda_k f_k(y_{t+1}, x_t)]
$$
\n
\n

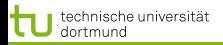

Sequenz  $1, ..., t, ..., T$  und festes  $y_t = y_i$ 

forward Wahrscheinlichkeit  $\alpha_t(i)$  für Sequenz 1, ..., t backward Wahrscheinlichkeit  $\beta_t(i)$  für Sequenz  $t, ..., T$ 

- Anfang:  $\alpha_1(i) = P(y_0 = start, y_1 = y_i, x_1)$  $\beta_T(i) = P(y_{T+1} = stop, y_T = y_i, x_T)$
- **e** Rekursion für  $1 < t < T$ :

$$
\alpha_t(x) = \alpha_{t-1} \cdot M_t(x) =
$$
  
\n
$$
\alpha_{t-1}(x) \cdot exp[\sum_{k}^{K} \lambda_k f_k(y_{t-1}, y_t, x_t) + \sum_{k}^{K} \lambda_k f_k(y_t, x_t)]
$$
  
\n
$$
\beta_t(x) = \beta_{t+1}(x) \cdot M_{t+1}(x) =
$$
  
\n
$$
\beta_{t+1}(x) \cdot exp[\sum_{k}^{K} \lambda_k f_k(y_t, y_{t+1}, x_t) + \sum_{k}^{K} \lambda_k f_k(y_{t+1}, x_t)]
$$

4 0 X 4 5 X 4 5 X 4 5 X 1 5

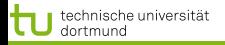

#### **Algorithmus**

Für alle Beobachtungen t=1 bis T für alle Label i=1 bis  $|Y|$ berechne Forward  $\alpha_t(y_i|x)$ berechne  $Z(x)$ Für alle Beobachtungen t=T bis 1 für alle Label i=1 bis  $|Y|$ berechne Backward  $\beta_t(y_i|x)$ 

# $O(T|Y|^2)$

Für jeden Schritt (Beobachtung) |Y| Nachrichten  $(\alpha, \beta)$  rechnen und jede Nachricht summiert über  $|Y|$  Terme.

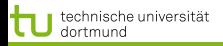

Wir wollen die Sequenz der Label als Vektor erhalten,  $\vec{y_t}.$ Forward  $\alpha$  wurde eben als Summe von Übergangs- und Zustandswahrscheinlichkeiten gerechnet.

- $\bullet$  Jetzt wird das maximale Label y vorwärts propagiert!  $\alpha^*(y|x) =$ 
	- $\alpha_{t-1} \cdot max_y exp[\sum_{k}^{K} \lambda_k f_k(y_{t-1}, y_t, x_t) + \sum_{k}^{K} \lambda_k f_k(y_t, x_t)]$
- dabei der wahrscheinlichste Vorgänger bestimmt:  $\delta_t(y|x) =$

<span id="page-56-0"></span> $\alpha_{t-1} \cdot max_y exp[\sum_{k}^{K} \lambda_k f_k(y_{t-1}, y_t, x_t) + \sum_{k}^{K} \lambda_k f_k(y_t, x_t)]$ 

Vom maximal wahrscheinlichen Label für den letzten Knoten  $\delta_T(y|x)$  rechnet man rekursiv zurück und erhält die Sequenz.

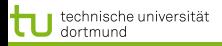

Wir wollen die Sequenz der Label als Vektor erhalten,  $\vec{y_t}.$ Forward  $\alpha$  wurde eben als Summe von Übergangs- und Zustandswahrscheinlichkeiten gerechnet.

- $\bullet$  Jetzt wird das maximale Label y vorwärts propagiert!  $\alpha^*(y|x) =$  $\alpha_{t-1} \cdot max_y exp[\sum_{k}^{K} \lambda_k f_k(y_{t-1}, y_t, x_t) + \sum_{k}^{K} \lambda_k f_k(y_t, x_t)]$
- dabei der wahrscheinlichste Vorgänger bestimmt:  $\delta_t(y|x) =$  $\alpha_{t-1} \cdot max_y exp[\sum_{k}^{K} \lambda_k f_k(y_{t-1}, y_t, x_t) + \sum_{k}^{K} \lambda_k f_k(y_t, x_t)]$
- Vom maximal wahrscheinlichen Label für den letzten Knoten  $\delta_T(y|x)$  rechnet man rekursiv zurück und erhält die Sequenz.

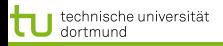

Wir wollen die Sequenz der Label als Vektor erhalten,  $\vec{y_t}.$ Forward  $\alpha$  wurde eben als Summe von Übergangs- und Zustandswahrscheinlichkeiten gerechnet.

- $\bullet$  Jetzt wird das maximale Label y vorwärts propagiert!  $\alpha^*(y|x) =$  $\alpha_{t-1} \cdot max_y exp[\sum_{k}^{K} \lambda_k f_k(y_{t-1}, y_t, x_t) + \sum_{k}^{K} \lambda_k f_k(y_t, x_t)]$
- dabei der wahrscheinlichste Vorgänger bestimmt:  $\delta_t(y|x) =$  $\alpha_{t-1} \cdot max_y exp[\sum_{k}^{K} \lambda_k f_k(y_{t-1}, y_t, x_t) + \sum_{k}^{K} \lambda_k f_k(y_t, x_t)]$
- Vom maximal wahrscheinlichen Label für den letzten Knoten  $\delta_T(y|x)$  rechnet man rekursiv zurück und erhält die Sequenz.

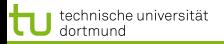

Für alle Beobachtungen t=1 bis T für alle Label i=1 bis  $|Y|$ berechne MaxForward  $\alpha^*_t(y_i|x)$ berechne wahrscheinlichsten Vorgänger:  $\delta_t(y|x)$  $\vec{y}_T = max_y \alpha_t^*(y_i|x)$ Für alle Beobachtungen t=T-1 bis 1  $\vec{y}_t = \delta_t(y|x, \vec{y}_{t+1})$ 

> <span id="page-59-0"></span>4 ロ ト 4 何 ト 4 ヨ ト 4 ヨ ト 23 von 26

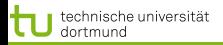

#### Bestimmen der Gewichte Θ

Gegeben: Trainingsmenge  $\tau$ 

<span id="page-60-0"></span>
$$
\max_{A,B} \mathcal{L}(A, B | \mathcal{T}) \approx \max_{A,B} \prod_{(\mathbf{x}, \mathbf{y}) \in \mathcal{T}} p(\mathbf{y}, \mathbf{x}), \text{ HMM}
$$

$$
\max_{A,B} \mathcal{L}(A, B | \mathcal{T}) \approx \max_{A,B} \prod_{(\mathbf{x}, \mathbf{y}) \in \mathcal{T}} p(\mathbf{y} | \mathbf{x}), \text{ CRF}
$$

Zielfunktion ist Konvex

⇒ Maximierung mit Gradientenabstieg oder Newton-Verfahren

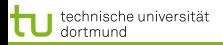

<span id="page-61-0"></span>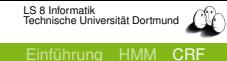

#### Maximierung der Likelihood

Sei  $\mathcal{T}(X_t = x)$  die Menge aller Trainingsbeispiele die an der  $t$ -ten Stelle der Sequenz die Beobachtung  $x$  enthalten. Sei  $1_{Y_{t-1}=y^{\prime},Y_{t}=y}$  eine Indikatorfunktion die den Wert 1 annimmt gdw. die Sequenz an Position  $t$  im Zustand  $y$  und an Position  $t-1$  im Zustand  $y'$  ist.

$$
a_{y',y,x}^{(t+1)} = a_{y',y,x}^{(t)} + \eta^{(t)} \sum_{(\mathbf{x}, \mathbf{y}) \in \mathcal{T}(X_t = x)} \left[ 1_{Y_{t-1} = y', Y_t = y} - p(y', y \mid x) \right]
$$

 $\eta^{(t)}$  ist eine Schrittweite. Die Optimierung konvergiert für  $\eta^{(t)} = \mathcal{O}\left(\frac{1}{\sqrt{t}}\right)$ t  $\setminus$ Update für  $b_{i,k}$  analog.

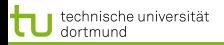

- CRFs können beliebige Graphen sein. Die Beobachtungen werden unabhängig von der Reihenfolge genutzt. Gesucht ist  $p(y|x)$ .
- Wir haben die Übergangswahrscheinlichkeiten in der Matrix A und die Zustandswahrscheinlichkeiten in der Matrix B gesehen. Übergänge und Zustände werden als Merkmale aufgefasst.
- Die Merkmale sind jeweils gewichtet. Der Vektor aller Gewichte ist Θ und wird nach Maximum Likelihood bestimmt.
- $\bullet$  Sie kennen die Matritzen  $Mx$  für jede Beobachtung  $x$  mit allen Zustandsübergängen.
- Der Forward Backward-Algorithmus berechnet die Wahrscheinlichkeiten. Sie wissen auch, wie!
- <span id="page-62-0"></span>Der Viterbi-Algorithmus maximiert, um für eine Beobachtungsseq[ue](#page-61-0)[nz](#page-63-0) die Label-Sequenz [z](#page-61-0)o [fi](#page-68-2)[n](#page-39-0)[de](#page-69-0)n[.](#page-40-0)

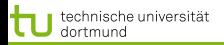

<span id="page-63-0"></span>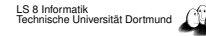

- CRFs können beliebige Graphen sein. Die Beobachtungen werden unabhängig von der Reihenfolge genutzt. Gesucht ist  $p(y|x)$ .
- Wir haben die Übergangswahrscheinlichkeiten in der Matrix A und die Zustandswahrscheinlichkeiten in der Matrix B gesehen. Übergänge und Zustände werden als Merkmale aufgefasst.
- Die Merkmale sind jeweils gewichtet. Der Vektor aller Gewichte ist Θ und wird nach Maximum Likelihood bestimmt.
- $\bullet$  Sie kennen die Matritzen  $Mx$  für jede Beobachtung  $x$  mit allen Zustandsübergängen.
- Der Forward Backward-Algorithmus berechnet die Wahrscheinlichkeiten. Sie wissen auch, wie!
- Der Viterbi-Algorithmus maximiert, um für eine Beobachtungsseq[ue](#page-62-0)[nz](#page-64-0) die Label-Sequenz [z](#page-61-0)o [fi](#page-68-2)[n](#page-39-0)[de](#page-69-0)n[.](#page-40-0)

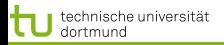

<span id="page-64-0"></span>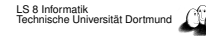

- CRFs können beliebige Graphen sein. Die Beobachtungen werden unabhängig von der Reihenfolge genutzt. Gesucht ist  $p(y|x)$ .
- Wir haben die Übergangswahrscheinlichkeiten in der Matrix A und die Zustandswahrscheinlichkeiten in der Matrix B gesehen. Übergänge und Zustände werden als Merkmale aufgefasst.
- Die Merkmale sind jeweils gewichtet. Der Vektor aller Gewichte ist Θ und wird nach Maximum Likelihood bestimmt.
- $\bullet$  Sie kennen die Matritzen  $Mx$  für jede Beobachtung  $x$  mit allen Zustandsübergängen.
- Der Forward Backward-Algorithmus berechnet die Wahrscheinlichkeiten. Sie wissen auch, wie!
- Der Viterbi-Algorithmus maximiert, um für eine Beobachtungsseq[ue](#page-63-0)[nz](#page-65-0) die Label-Sequenz [z](#page-61-0)o [fi](#page-68-2)[n](#page-39-0)[de](#page-69-0)n[.](#page-40-0)

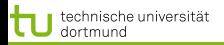

<span id="page-65-0"></span>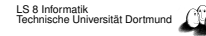

- CRFs können beliebige Graphen sein. Die Beobachtungen werden unabhängig von der Reihenfolge genutzt. Gesucht ist  $p(y|x)$ .
- Wir haben die Übergangswahrscheinlichkeiten in der Matrix A und die Zustandswahrscheinlichkeiten in der Matrix B gesehen. Übergänge und Zustände werden als Merkmale aufgefasst.
- Die Merkmale sind jeweils gewichtet. Der Vektor aller Gewichte ist Θ und wird nach Maximum Likelihood bestimmt.
- $\bullet$  Sie kennen die Matritzen  $Mx$  für jede Beobachtung  $x$  mit allen Zustandsübergängen.
- Der Forward Backward-Algorithmus berechnet die Wahrscheinlichkeiten. Sie wissen auch, wie!
- Der Viterbi-Algorithmus maximiert, um für eine Beobachtungsseq[ue](#page-64-0)[nz](#page-66-0) die Label-Sequenz [z](#page-61-0)o [fi](#page-68-2)[n](#page-39-0)[de](#page-69-0)n[.](#page-40-0) 26 von 26

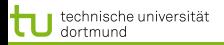

<span id="page-66-0"></span>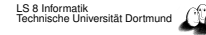

- CRFs können beliebige Graphen sein. Die Beobachtungen werden unabhängig von der Reihenfolge genutzt. Gesucht ist  $p(y|x)$ .
- Wir haben die Übergangswahrscheinlichkeiten in der Matrix A und die Zustandswahrscheinlichkeiten in der Matrix B gesehen. Übergänge und Zustände werden als Merkmale aufgefasst.
- Die Merkmale sind jeweils gewichtet. Der Vektor aller Gewichte ist Θ und wird nach Maximum Likelihood bestimmt.
- $\bullet$  Sie kennen die Matritzen  $Mx$  für jede Beobachtung  $x$  mit allen Zustandsübergängen.
- Der Forward Backward-Algorithmus berechnet die Wahrscheinlichkeiten. Sie wissen auch, wie!
- Der Viterbi-Algorithmus maximiert, um für eine Beobachtungsseq[ue](#page-65-0)[nz](#page-67-0) die Label-Sequenz [z](#page-61-0)o [fi](#page-68-2)[n](#page-39-0)[de](#page-69-0)n[.](#page-40-0)

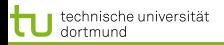

<span id="page-67-0"></span>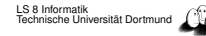

- CRFs können beliebige Graphen sein. Die Beobachtungen werden unabhängig von der Reihenfolge genutzt. Gesucht ist  $p(y|x)$ .
- Wir haben die Übergangswahrscheinlichkeiten in der Matrix A und die Zustandswahrscheinlichkeiten in der Matrix B gesehen. Übergänge und Zustände werden als Merkmale aufgefasst.
- Die Merkmale sind jeweils gewichtet. Der Vektor aller Gewichte ist Θ und wird nach Maximum Likelihood bestimmt.
- $\bullet$  Sie kennen die Matritzen  $Mx$  für jede Beobachtung  $x$  mit allen Zustandsübergängen.
- Der Forward Backward-Algorithmus berechnet die Wahrscheinlichkeiten. Sie wissen auch, wie!
- Der Viterbi-Algorithmus maximiert, um für eine Beobachtungsseq[ue](#page-66-0)[nz](#page-68-2) die Label-Sequenz [z](#page-61-0)[u](#page-67-0) [fi](#page-68-2)[n](#page-39-0)[de](#page-69-0)n[.](#page-40-0)

<span id="page-68-2"></span>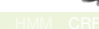

<span id="page-68-1"></span>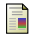

An Interactive Spreadsheet for Teaching the Forward Backward Algorithm.

<span id="page-68-0"></span>譶

A Tutorial on Hidden Markov Models and Selected Applications in Speech Recognition.

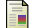

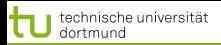

<span id="page-69-0"></span>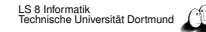

Conditional Random Fields:Probabilistic models for segmenting and labeling sequence data.

暈 An Introduction to Conditional Random Fields for Relational Learning.